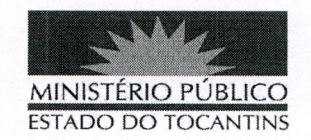

## **PORTARIA Nº 931/2019**

## A SUBPROCURADORA-GERAL DE JUSTICA DO ESTADO

DO TOCANTINS, no uso de suas atribuições legais, e considerando o Sistema de Plantão instituído do âmbito das Promotorias de Justiça do Ministério Público do Estado do Tocantins fora do horário de expediente ordinário, em dias úteis, e durante os finais de semana e feriados no segundo semestre de 2019, conforme Ato 072/2016, e o teor do E-doc nº 07010295319201951;

## **RESOLVE:**

Art. 1° ALTERAR a Portaria nº 625, de 11 de junho de 2019, na parte que designou os Promotores de Justiça da 3ª Regional (Arapoema, Colinas do Tocantins, Colmeia, Guaraí, Itacajá e Pedro Afonso), que permaneçam de plantão fora do horário de expediente ordinário, em dias úteis, e durante os finais de semana e feriados no segundo semestre de 2019, conforme escala adiante:

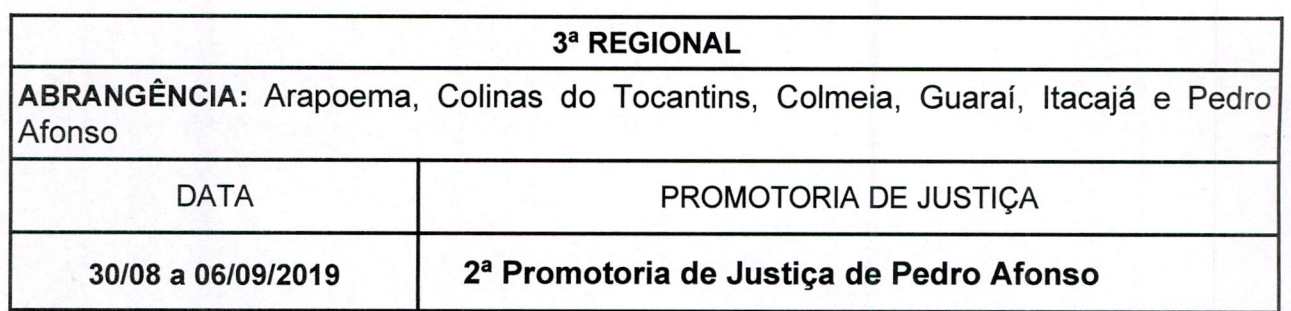

Art. 2° Revogam-se as disposições com contrário.

## PUBLIQUE-SE, CUMPRA-SE,

PROCURADORIA-GERAL DE JUSTIÇA DO ESTADO DO TOCANTINS, em Palmas, 15 de agosto de 2019.

> **MARIA COTINHA BEZERRA PEREIRA** Subprocuradora-Geral de Justica

> > 1